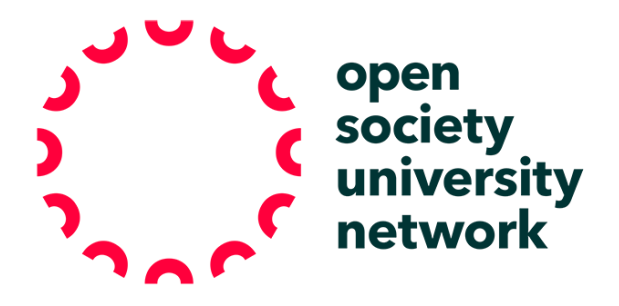

## **ONLINE ANNOTATED POETRY EXERCISE**

## OSUN Teaching Resources

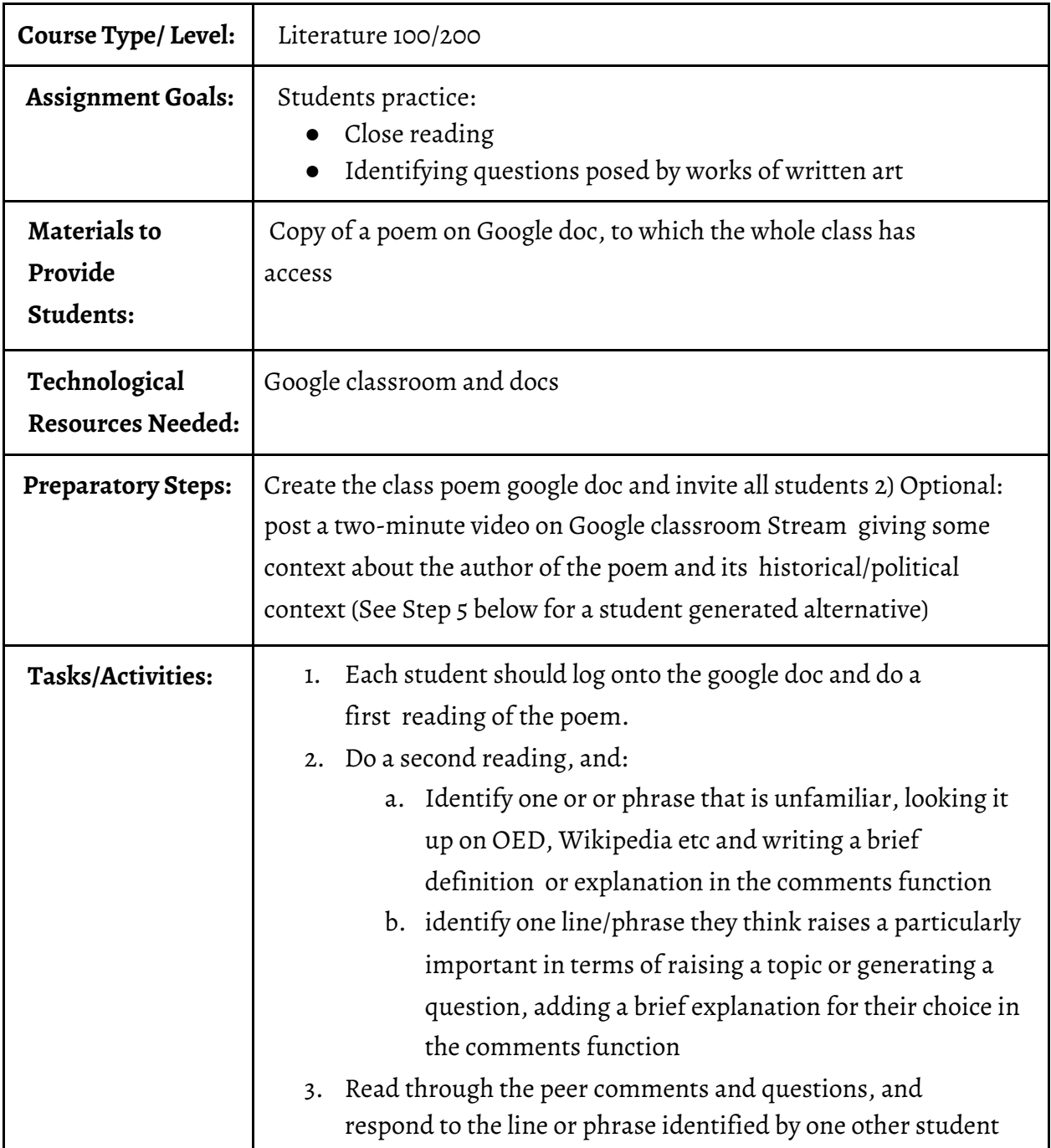

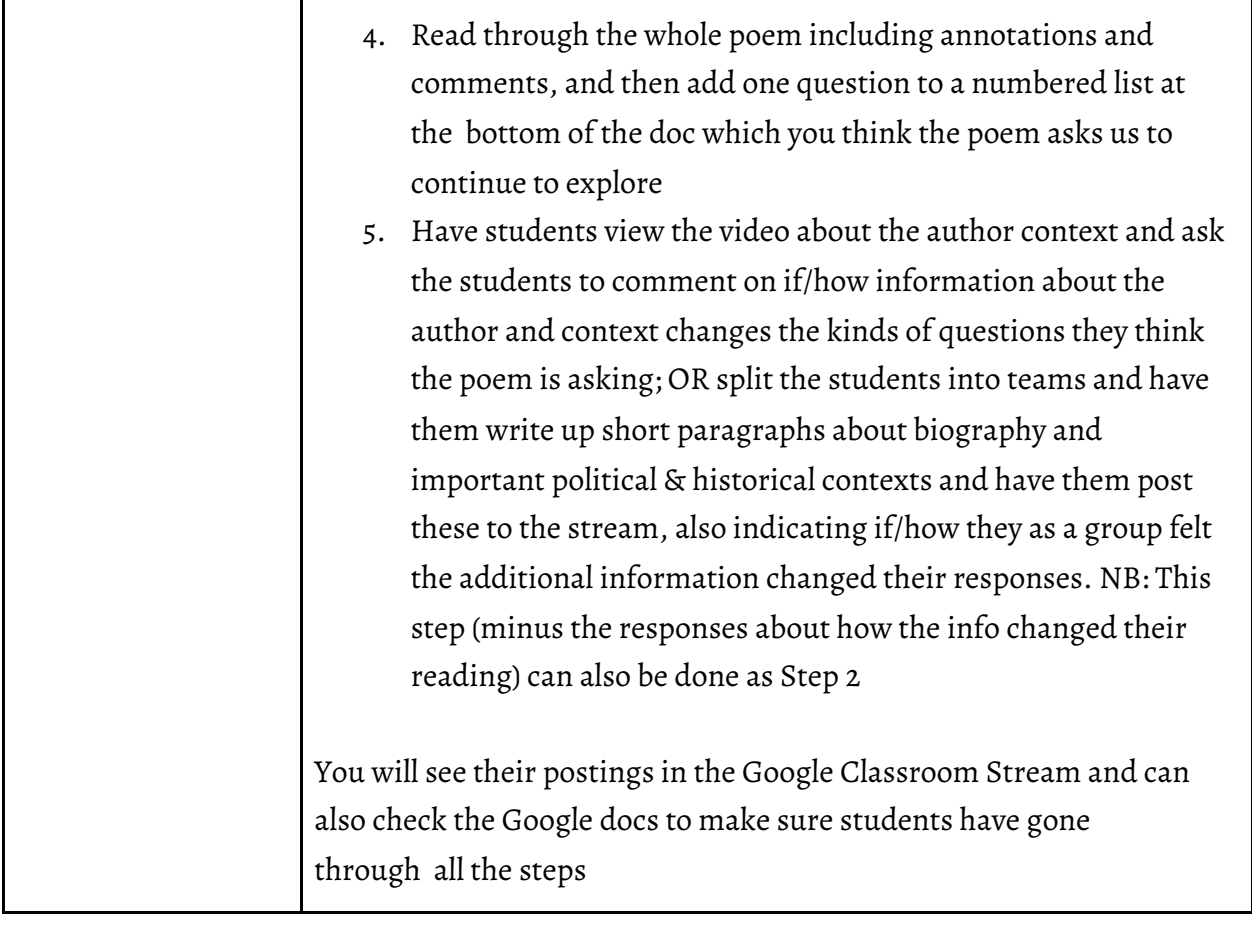